## **Weekly Calendar Worksheet**

Weekly Calendar of (your name) Semester Semester Semester

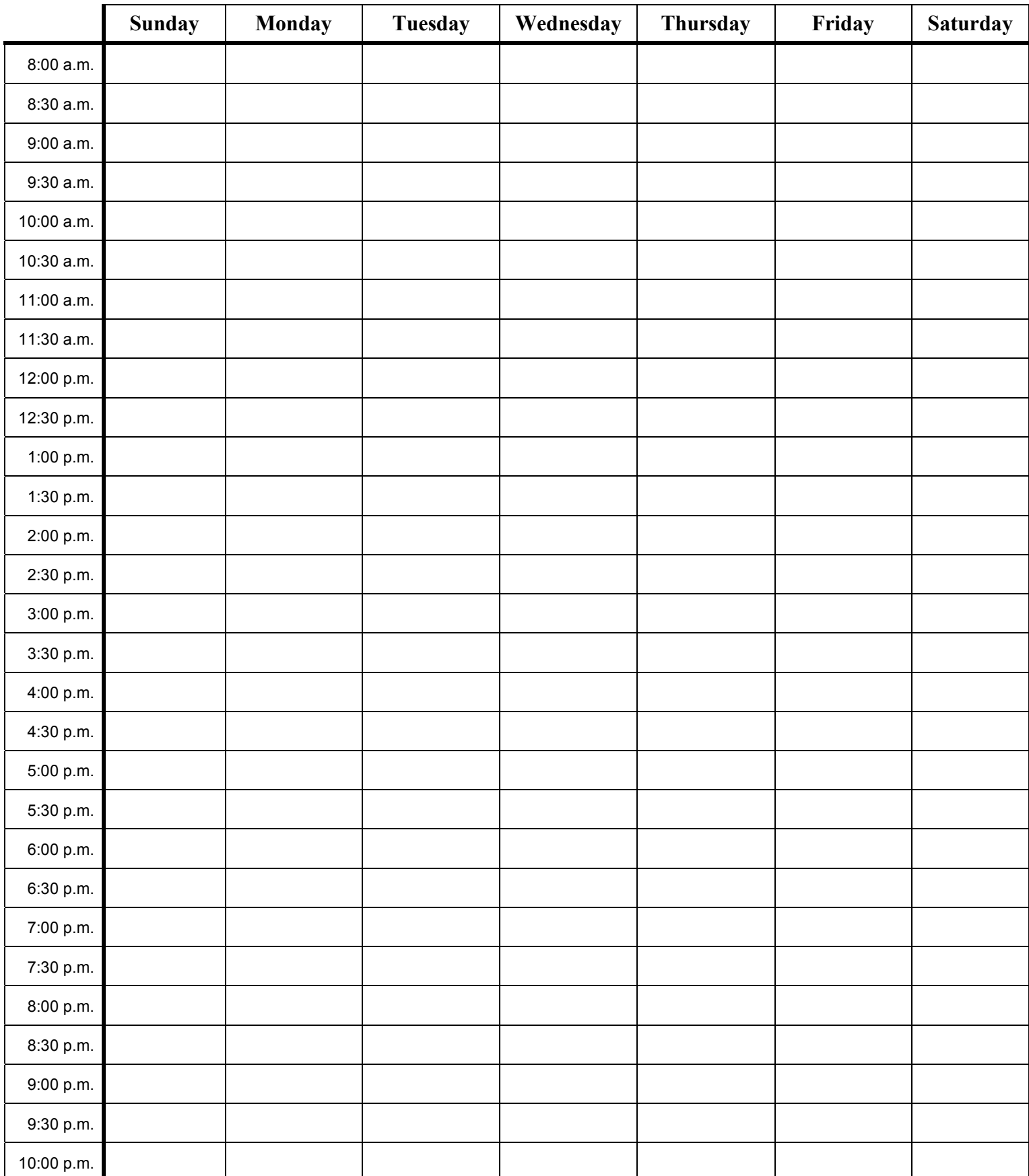

[In the Word version, you can merge cells by selecting the group of cells and choosing Merge Cells from the Table menu. You can also color-code cells using the Borders and Shading option under the Format menu.]